# **BACCALAURÉAT TECHNOLOGIQUE – SESSION 2008 SÉRIE : SCIENCES ET TECHNOLOGIES DE LA GESTION COMPTABILITÉ ET FINANCE D'ENTREPRISE**

# **ÉLÉMENTS INDICATIFS DE CORRIGÉ**

*Ce dossier présente des éléments de corrigé à l'attention des correcteurs. Plusieurs questions appellent des réponses rédigées de la part des candidats. Seules les idées clés sont proposées, de manière schématique, pour permettre une approche ouverte des réponses des candidats. Ce document ne constitue donc pas un modèle.* 

# **BARÈME GLOBAL sur 140 points**

NOTA : **il est rappelé que les nombres de points annoncés dans le sujet constituent un engagement à minima incontournable, vis-à-vis des candidats. Le barème fourni respecte cette contrainte et doit s'appliquer à tous, sauf indications complémentaires données, lors des corrections, sur décisions nationales.** 

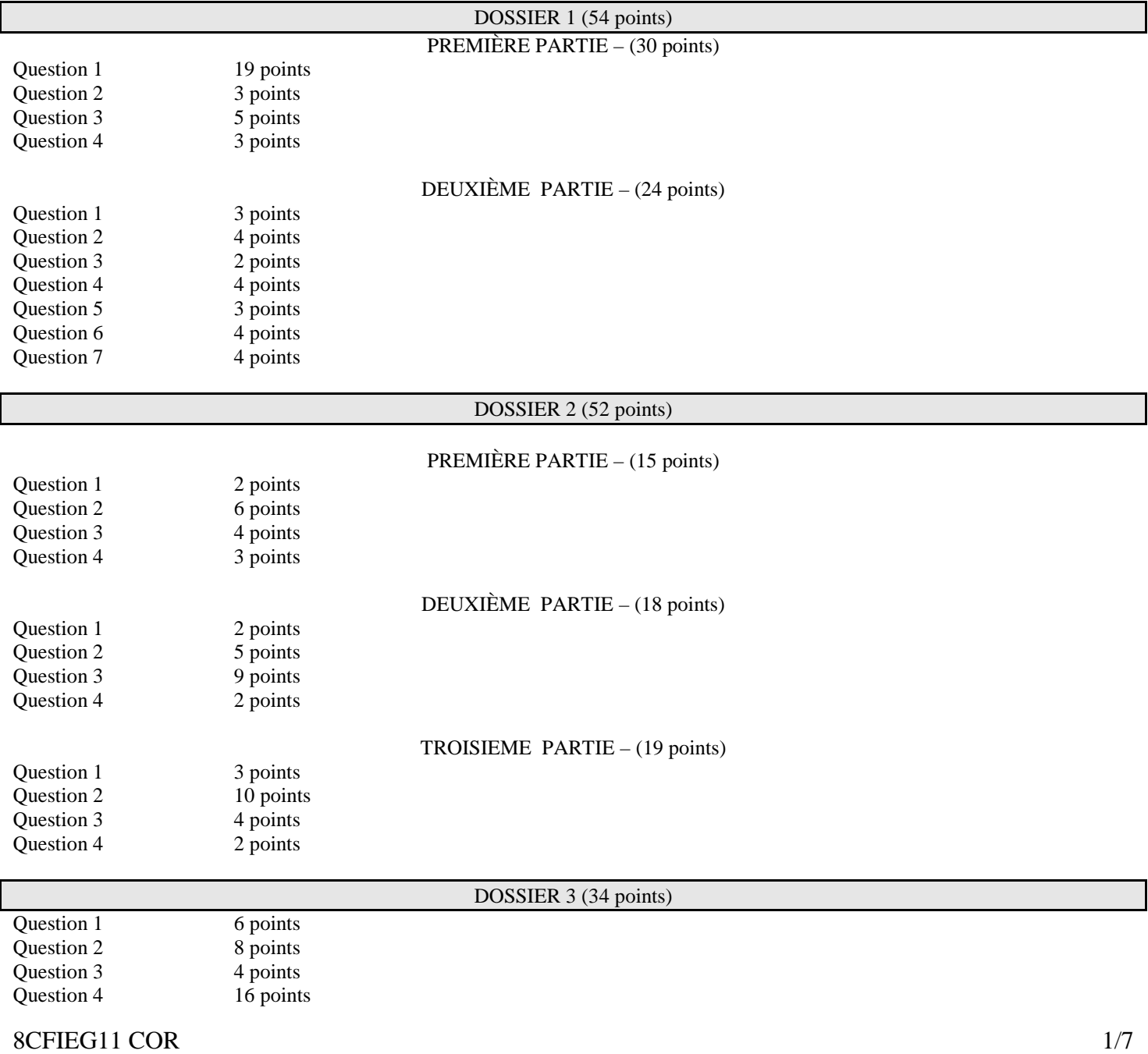

# **Dossier 1 : Opérations courantes (sur 54 points)**

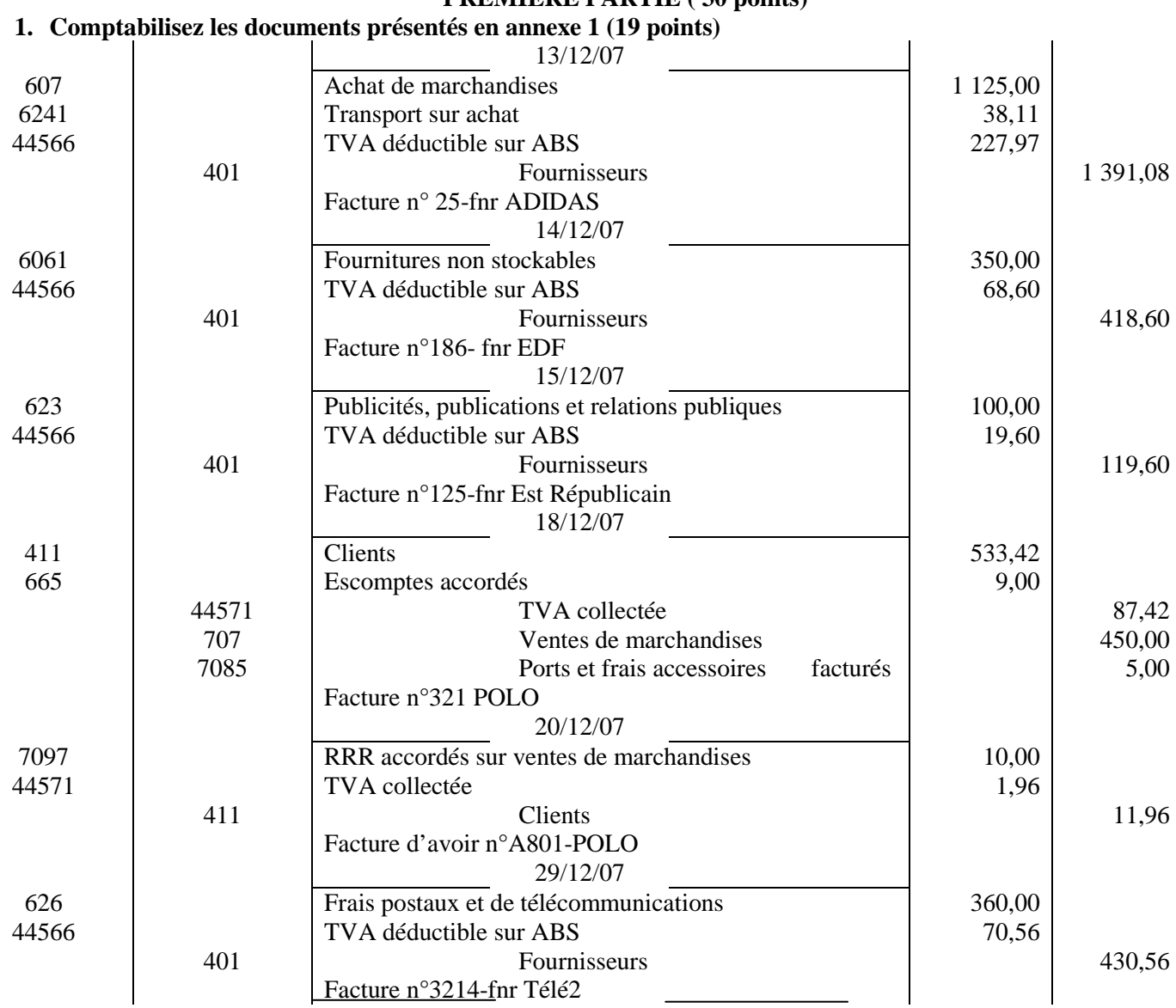

# **PREMIÈRE PARTIE ( 30 points)**

#### **2. Dates et montants des règlements de la facture 639 du client Paul (3 points)**

L'entreprise doit recevoir les règlements aux environs du 10 décembre pour 20% de la somme (soit 684,40 €) et le solde soit 2 737,60 € aux environs du 31 janvier.

# **3. Lettrage du compte 411004 client PAUL. Constats (5 points)**

*Conditions de règlement* : 20% Sous 8 jours, le solde à 30 jours fin de mois

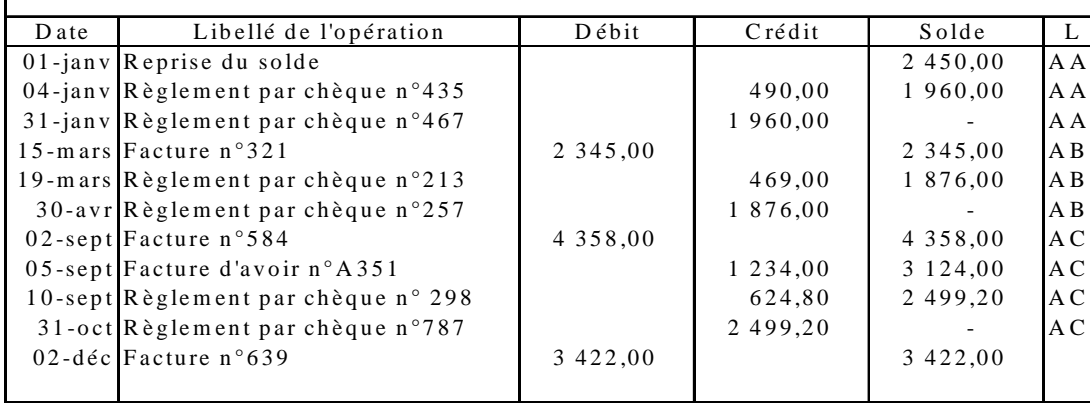

Le règlement du 10 décembre n'est pas intervenu alors que nous sommes au 31 décembre. Le client n'a pas réglé les 20% payables sous 8 jours.

# **4 L'intérêt du lettrage (3 points).**

**- f**aire apparaître distinctement et rapidement les factures impayées afin de réaliser les relances nécessaires. - détecter des erreurs éventuelles.

### **DEUXIÈME PARTIE (24 points)**

#### **1. Montant de la dépréciation relative au client MJC (3 points).**

Montant HT de la créance : (3 500/1,196) = 2 926,42 € Montant de la dépréciation : 2 926,42 \* 20/100 = 585,28  $\in$ 

### **2. Ecritures nécessaires au journal en date du 31/12/2007 (4 points).**

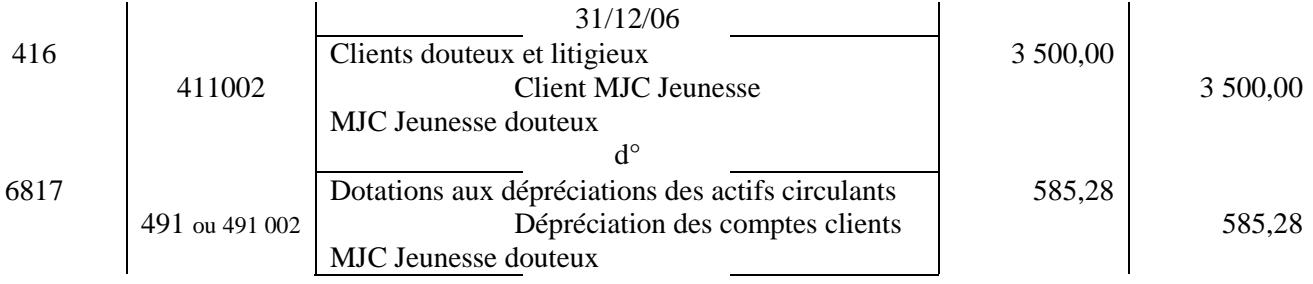

#### **3. L'impact de la dépréciation sur le bilan et sur le compte de résultat (4 points).**

La valeur nette de la créance client sera diminuée du montant de la dépréciation (588,28 €), le résultat diminue de 588,28 € (par augmentation des charges d'exploitation).

- **4. A partir de la table clients de l'annexe 2, expliquez la notion de dépendance fonctionnelle (2 points).**  Le n°client permet de déterminer avec certitude le nom d'un client, son adresse etc.
- **5. Table dans laquelle le modèle relationnel ne respecte pas la première forme normale et justification (3 points).**

Dans la table CATEGORIE, l'attribut NumClt ne peut pas être clé étrangère car une catégorie peut comporter plusieurs clients. Par contre, pour relier CLIENTS et CATEGORIE, NumCat doit figurer comme clé étrangère dans la table CLIENT car un client appartient à une seule catégorie.

# **6. Présentez en SQL la requête suivante : quels sont les numéros et dates des factures concernant le client Paul ? (4 points)**

SELECT Numfact, Datefact FROM CLIENTS, FACTURES WHERE CLIENTS. Numclt= FACTURES Numclt AND Nomclt= "Paul"

#### **7. Question à laquelle répond la requête SQL (4 points).**

Quels sont le montant de la facture n° 351 et le nom du client à laquelle elle a été adressée ?

# **Dossier 2 Opérations d'investissement et de financement (52 points)**

# **PREMIÈRE PARTIE (15 points)**

### **1. Le devis est-il une pièce comptable ? Justifiez votre réponse. (2 points)**

Par le devis, le fournisseur informe son client du montant qu'il aura à régler s'il passe commande. Le devis est donc un élément d'information mais il ne s'agit donc pas d'un document comptable.

### **2. Eléments auxquels le dirigeant a été sensible pour arrêter son choix. Critique du choix (6 points).**

Le dirigeant a été sensible essentiellement au prix demandé puisque Info+ est plus avantageux que « Solutions informatiques ». De plus, l'installation est faite par le fournisseur.

Cependant, « Solutions informatiques » a un délai de livraison plus court ce qui permettait d'être opérationnel au moment des fêtes de Noël et son prix prend en compte une garantie supplémentaire de deux ans que ne prévoit pas Info+. A prix presque équivalent, « Solutions informatiques » avait de meilleurs arguments commerciaux que Info+, le choisir aurait donc été plus judicieux.

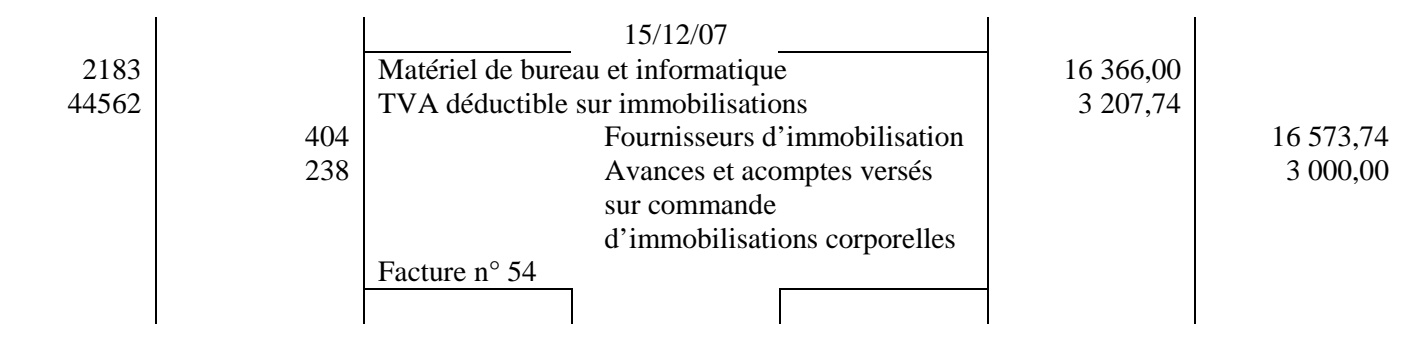

# **3. Comptabilisation de la facture d'achat en date du 15 décembre 2007. (4 points)**

# **4. Effet de cet achat sur le résultat ? Expliquez (3 points).**

Cet achat n'a que peu d'effet sur le résultat (pas de charge ni de produit le 15/12). Seule la partie des amortissements pratiqués viendra le diminuer (environ 15 jours en système linéaire).

En effet, l'ordinateur va procurer des avantages économiques sur plusieurs années. Chaque année, la consommation de ces avantages viendra diminuer le résultat de l'exercice.

# **DEUXIÈME PARTIE (18 points)**

# **1. Justification du financement sur le montant HT de la facture (2 points).**

La TVA n'est pas une charge pour l'entreprise. L'Etat la remboursera au moment de la déclaration de TVA. Le montant de l'investissement correspond donc au montant HT qui est seul à devoir être financé.

# **2. Complétez l'annexe B (5 points).**

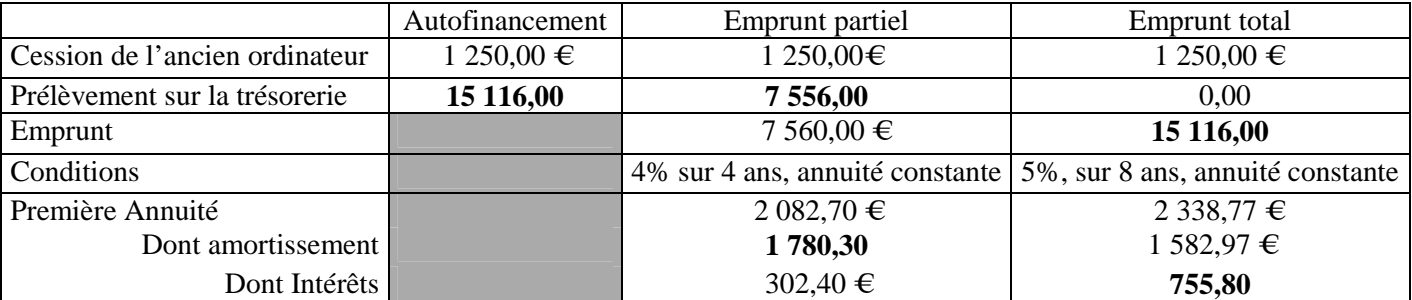

# **3. Avantages et inconvénients de chaque mode de financement sous forme de tableau. (9 points)**

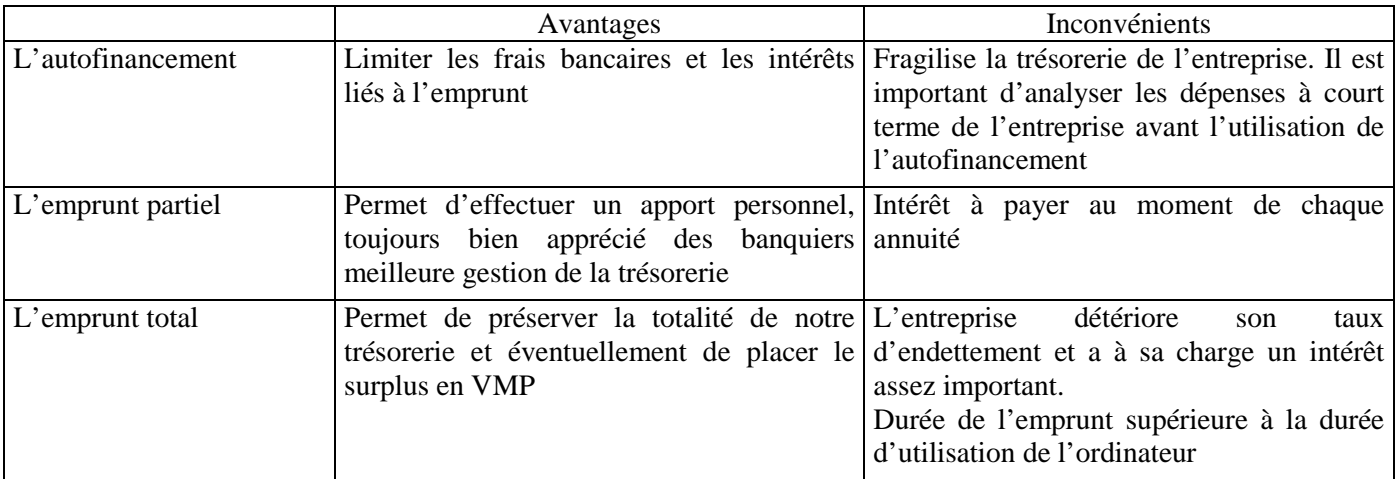

# **4. Le choix du dirigeant s'est arrêté sur le financement partiel, comptabilisez le versement des fonds (2 points).**

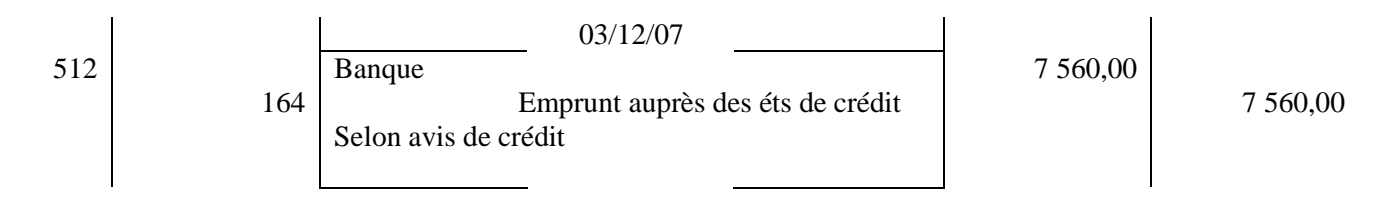

# **TROISIÈME PARTIE (19 points)**

# **1. Ecriture constatant la sortie du patrimoine de l'ordinateur cédé (3 points).**

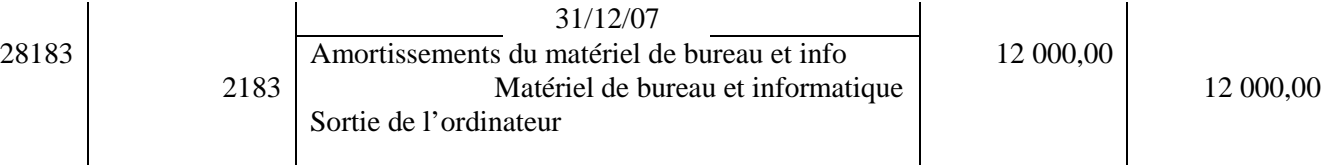

# **2. Présentez le tableau d'amortissement linéaire du nouvel ordinateur (10 points).**

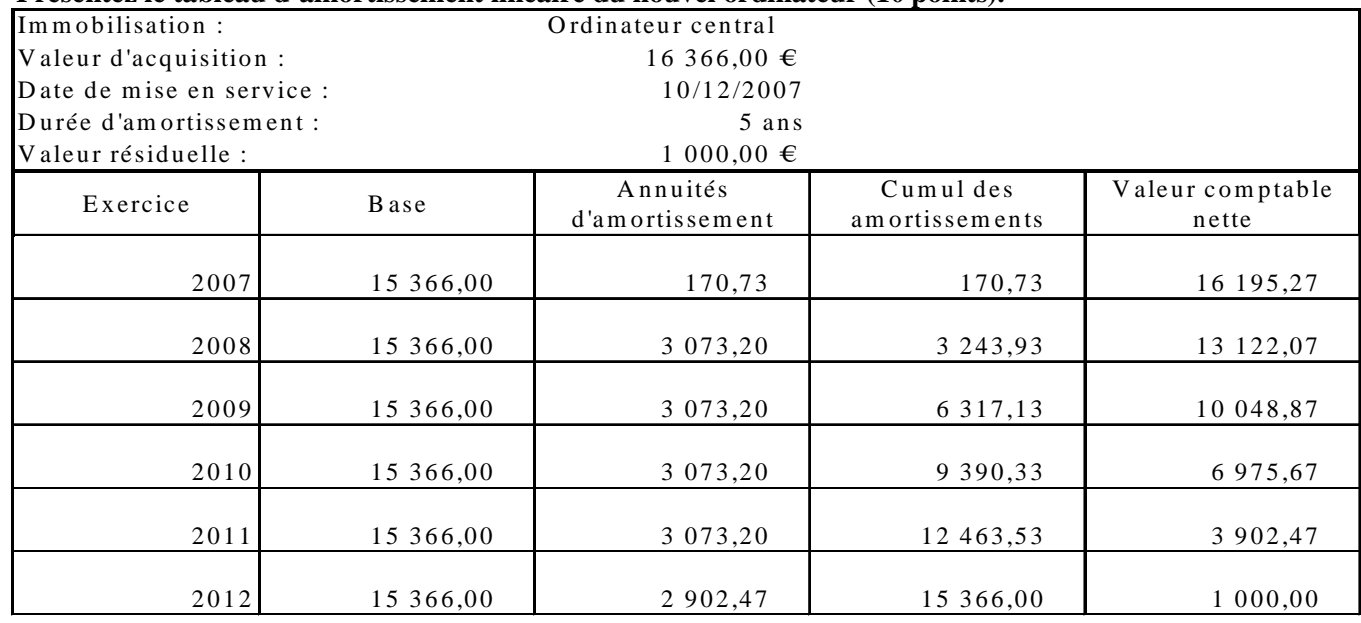

Base amortissable : valeur d'acquisition – valeur résiduelle =  $16\,366 - 1\,000 = 15\,366$ Première annuité d'amortissement : 15 366 \* 20/100 \* 20/360 (ou 21/360) = 170,73 (ou 179,27) Dernière annuité d'amortissement : 3 073,20 – 170,73 = 2 902,47

# **3. Définition de l'amortissement ; pourquoi le comptable n'a pas choisi le mode non linéaire pour amortir l'ordinateur (4 points).**

Constatation de la consommation d'avantages économiques futurs en fonction de l'utilisation de l'actif. La consommation d'avantages économiques d'un ordinateur d'une caisse centrale peut apparaître stable sur la période d'utilisation. L'amortissement linéaire apparaît plus adapté et plu s facile à mettre en œuvre qu'un amortissement fondé sur un indicateur d'activité..

# **4. Passez l'écriture nécessaire au 31/12/2007 concernant le nouvel ordinateur (2 points).**

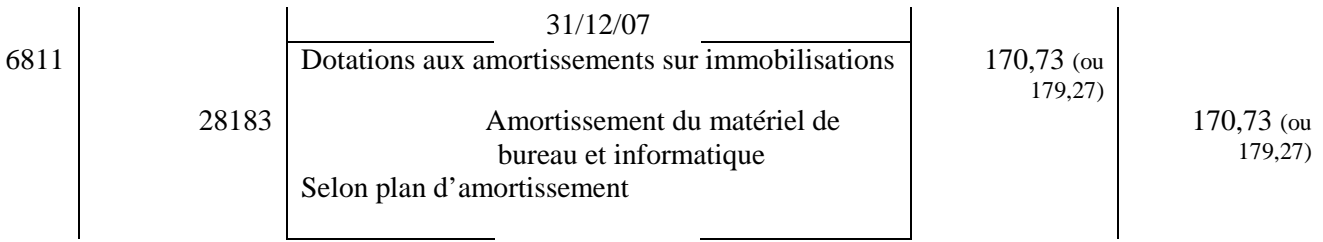

# **Dossier 3 Interprétation des états financiers (sur 34 points)**

# **1. Après avoir pris connaissance de la formation du résultat en annexe 4, vous expliquerez : (6 points)**

**1.1 le sens de la variation de stocks de marchandises pour l'exercice clos au 31/12/2007. en précisant si l'entreprise est en phase de stockage ou déstockage.** 

Le sens de la variation est négative car le stock initial est inférieur au stock final. L'entreprise est donc en phase de stockage (stock final supérieur au stock initial).

### **1.2 quelle est l'influence de cette variation sur le résultat comptable de l'entreprise ?**

Cela a pour conséquence d'augmenter le résultat comptable.

### **1.3 pourquoi la production de l'exercice est-elle égale à zéro ?**

La production de l'entreprise est égale à zéro car son activité est de nature commerciale et non industrielle.

# **2. À l'aide de l'annexe 5, calculez le FRNG, le BFR et la trésorerie nette (8 points).**

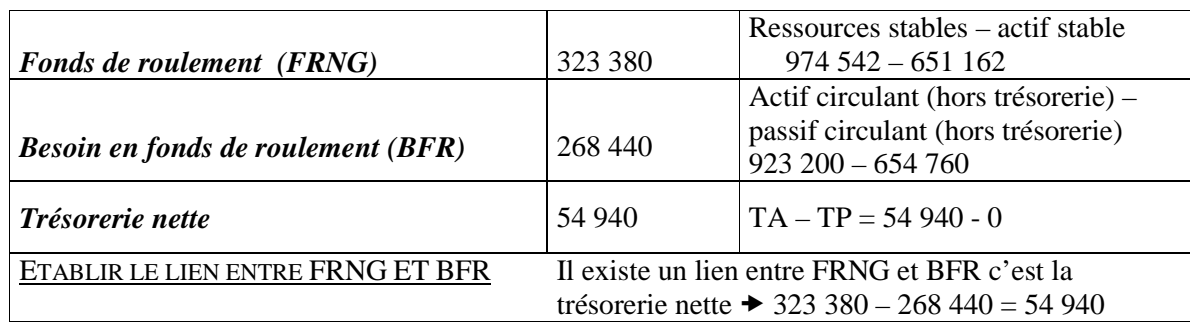

#### **3. Après lecture de l'entretien (annexe 6) et consultation de l'annexe 5, quel(s) poste(s) explique(nt) l'importance du besoin en fonds de roulement dans cette société. Justifiez votre réponse (4 points).**

Le poste qui explique dans cette société la formation du BFR est le poste stocks qui est relativement élevé ce qui est d'ailleurs normal dans une entreprise de nature commerciale.

### **4. En vous appuyant sur les annexes 4, 5 et 6, rédigez un commentaire de 15 lignes permettant de répondre à l'interrogation de M. Vallée sur les évolutions respectives du chiffre d'affaires et du résultat ainsi que sur l'équilibre financier. (16 points)**

L'entreprise affiche un résultat global de 58 840 € en 2007. Ce résultat est en baisse de 23,64 % par rapport à l'année 2006, malgré une hausse du chiffre d'affaires de 6,25 %.

Dégradation générale des SIG (en particulier l'EBE).

Cette baisse s'explique :

- d'une part par une baisse de la marge commerciale de l'ordre de 3% (augmentation des achats)
- d'autre part par une baisse de l'EBE (progression des impôts et taxes de 16 %) .
- augmentation forte des charges exceptionnelles...

Quant au taux de marge commerciale il a varié négativement de 3,14 %, il est vivement conseillé de veiller à la marge commerciale.

Le fonds de roulement net global de 323 380 € qui est le surplus des ressources stables sur l'actif stable permet de couvrir le besoin en fonds de roulement et permet ainsi d'obtenir une trésorerie positive. Le besoin en fonds de roulement s'explique essentiellement par le poste des stocks qui est important dans l'entreprise mais normal en raison de son activité (annexe 6).

Les disponibilités peuvent permettre à l'entreprise de s'autofinancer.

La situation financière de la SA SPORT+ est saine. Par contre, elle doit être vigilante sur la politique d'approvisionnement.

Concernant la trésorerie, il serait nécessaire d'envisager de faire des placements à court terme.